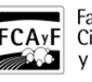

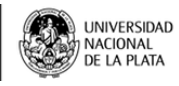

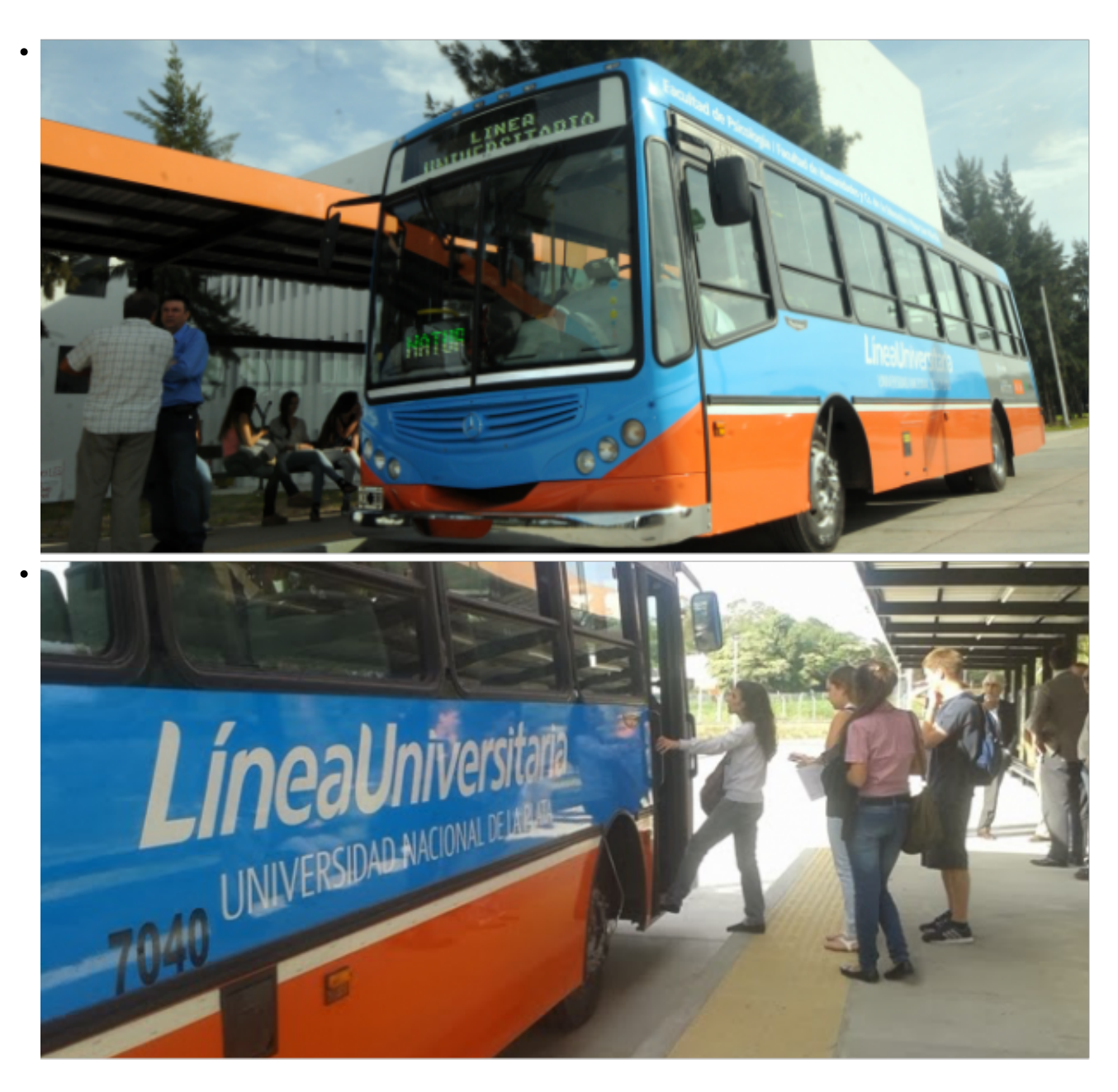

\$(window).load(function() { \$('#post\_slider').flexslider({ animation : 'fade', controlNav : true, directionNav : true, animationLoop : true, slideshow : true }); });

Se pone en marcha el Boleto Educativo Gratuito en la UNLP

La inscripción al beneficio estará habilitada a partir de esta semana. Será a través del SIU Guaraní

• ALUMNOS

La Universidad Nacional de La Plata y la subsecretaría de Transporte de la Provincia de Buenos Aires rubricaron un acuerdo para la implementación del Boleto Educativo Gratuito para estudiantes universitarios. De este modo, los alumnos de la UNLP podrán realizar el trámite de solicitud desde el 22 de agosto; mientras que la carga de los viajes gratuitos estará operativa en los primeros días de septiembre.

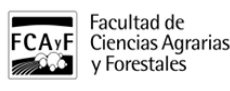

**Requisitos Académicos**

**Ser alumnos REGULARES con el Año Académico 2015 ( 1° de abril 2015-31 marzo 2016) , esto quiere decir con 2 exámenes finales o promociones aprobadas.**

**No se cuentan las equivalencias.**

**No se debe tener sanciones disciplinarias**

**No se debe tener título universitario o terciario**

## **Para los ingresantes 2016 deben tener algún movimiento académico y tener entregado el certificado del título secundario en trámite**

Desde el Rectorado explicaron que para acceder al Boleto Educativo Gratuito, los estudiantes deberán iniciar el trámite de solicitud on line a través del sistema de alumnos **SIU Guaraní** con su clave de acceso. Una vez que el sistema informático de la UNLP verifique que el estudiante cumple con los requisitos establecidos, lo derivará en forma automática a un formulario web desarrollado por la subsecretaría de Transporte, donde el interesado deberá volcar una serie de datos personales para continuar el trámite.

Es **importante destacar que los interesados deberán contar previamente con una tarjeta SUBE registrada a su nombre**, ya que es uno de los datos requeridos en el formulario. En caso de no contar con una tarjeta nominada, el trámite es muy sencillo: sólo hay que ingresar al sitio [web www.sube.gob.ar](http://www.unlp.edu.ar/article/edit/id/web%20www.sube.gob.ar) [1] y asociar el número de tarjeta SUBE con el documento de identidad del usuario.

Una vez tramitada y aprobada la instancia de solicitud on line, los estudiantes estarán en condiciones de cargar en su tarjeta un crédito de 315 pesos, equivalente a 45 viajes de la máxima sección (7 pesos). La carga se podrá realizar en cualquiera de las 32 Terminales Automáticas SUBE (TAS) que se encuentran estratégicamente distribuidas en la ciudad y la periferia.

Desde la UNLP indicaron que, en cuanto esté disponible la información, se publicará en el sitio web www.unlp.edu.ar la fecha exacta en que estará operativo el formulario de inscripción, y a partir de qué día de septiembre se podrá comenzar a cargar el beneficio en las terminales SUBE existentes en la región.

## **EL BOLETO PASO A PASO**

Para utilizar el beneficio, los estudiantes de la UNLP deberán:

1- Contar con una Tarjeta SUBE nominada

2- Ingresar al sistema informático SIU Guaraní (trámites) de la facultad correspondiente y solicitar el Boleto Educativo Gratuito

- 3- Completar formulario web de la Subsecretaría de Transporte
- 4- Cargar el crédito de 315 pesos en una Terminal Automática SUBE

## **URL de**

**origen:**[https://www.agro.unlp.edu.ar/novedad/se-pone-en-marcha-el-boleto-educativo-gratuito-en-la](https://www.agro.unlp.edu.ar/novedad/se-pone-en-marcha-el-boleto-educativo-gratuito-en-la-unlp-0#comment-0)[unlp-0#comment-0](https://www.agro.unlp.edu.ar/novedad/se-pone-en-marcha-el-boleto-educativo-gratuito-en-la-unlp-0#comment-0)

## **Enlaces**

[1] http://www.unlp.edu.ar/article/edit/id/web%20www.sube.gob.ar

http://drupal.agro.unlp.edu.ar/sites/all/themes/gazman/images/logo\_top.png

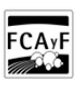

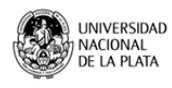